## Inlining

bright victories and hidden defeats

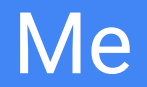

- Backend developer @ TradingView
- Go developer since 2012
- Community member since 2015
- Meet-up organizer since 2018
- Conference speaker since 2019 :)

## Inline expansion

## Inlining is

- Embedding function code inside the body of the caller
- Compiler optimization
	- Can be done manually
- First research papers around 1980s
- Present in all major compilers for C/C++/Java/C#/etc
- Budget based, profiled-guided and so on...

### Good

- Eliminating call overhead
	- for Go up to 4-7 nanoseconds on modern CPU's
- Preserves stack and registers
	- no need to pass arguments by stack
- Good instruction cache locality (locality of reference)
- Works well with optimizations like escape analysis

### Bad

- Bigger binaries
	- From 7% to 50% and even bigger
- Cache misses
	- Big functions do not fit in CPU cache
- Mysterios interactions with GC and a runtime

**A rule of thumb:** Some inlining will improve speed at very minor cost of space, but excess inlining will hurt speed and cost space.

## Inlining in Go compiler

## **History**

- Basic inlining since Go 1.0
	- Some basic tests in<https://golang.org/test/inline.go>
- Implementation is quite simple
	- Most of it in **cmd/compile/internal/gc/inl.go**
- Mid-stack inlining since Go 1.12

## Can inline

- Functions with
	- basic operations
	- goto's (but not for's)
	- intristics
	- appends
	- map access
	- panic's
- Closures
- Non-leaf functions/methods (since Go 1.12)

## Can't inline (for now)

#### ● Functions with

- for's
- defer's
- select
- closures
- type switch
- go
- type declarations

## Will never inline (probably)

- Functions with
	- recover (need a frame pointer)
	- no body
- Funtime.getcaller
- Functions implemented in assembly
- Functions marked with "go:noinline" and so on...

## How it works

## How it works

- Simple cost-based model
- Every function has a
	- Budget
	- Cost
- Budget defines how much can be inlined inside current function
- Cost defines if the current function can be inlined (and how much it will cost)

### How it works

#### **Budget** = 80, **C** - Cost, **Can inline**, **Can't inline**

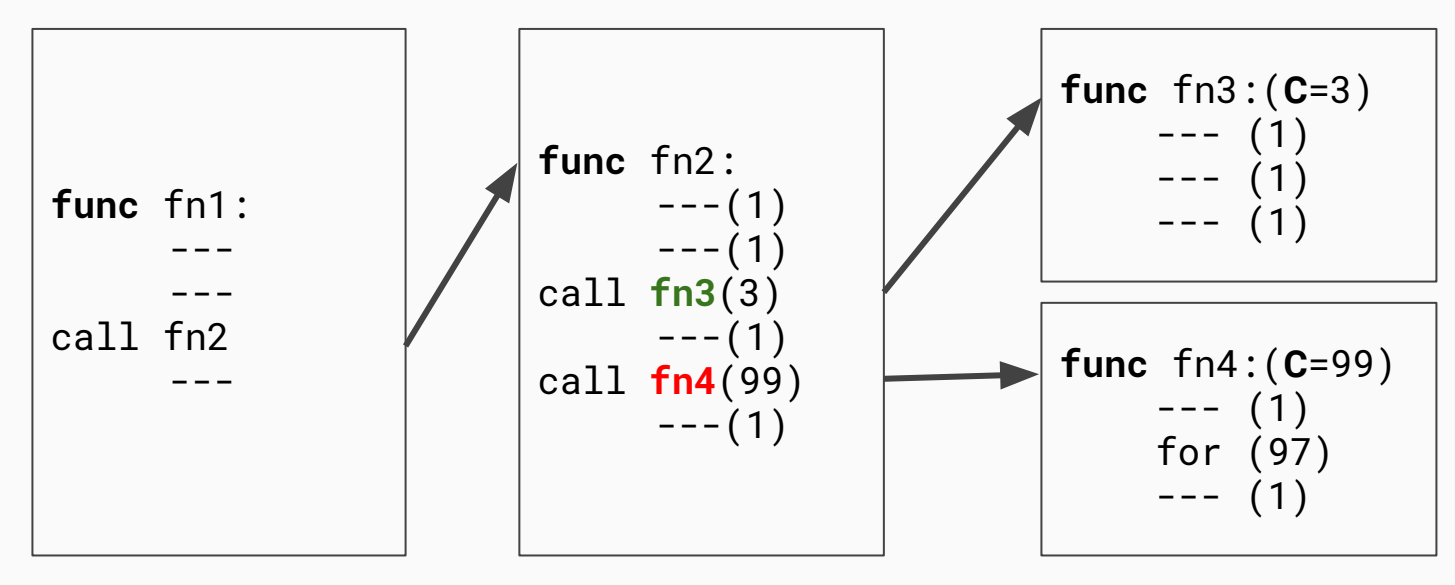

## Possible improvements:

- Inline for-loops
	- <https://github.com/golang/go/issues/14768>
- Inline defer
	- <https://github.com/golang/go/issues/14939>
- Improve inlining cost model
	- <https://github.com/golang/go/issues/17566>

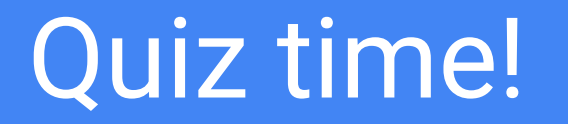

**package main**

```
import (
     "runtime"
     "sync/atomic"
)
var (
     variable uint64
)
func main() {
     runtime.GOMAXPROCS(1)
     go func() {
           for {
                 atomic.AddUint64(&variable, 1)
           }
     }()
     runtime.Gosched()
}
```
**package main**

**)**

```
import (
      "runtime"
      "sync/atomic"
)
var (
      variable uint64
```

```
func main() {
     runtime.GOMAXPROCS(1)
     go func() {
           for {
                 atomic.AddUint64(&variable, 1)
           }
     }()
     runtime.Gosched()
}
```
### Answer**: No** *Program exited: process took too long.*

```
package main
import (
     "runtime"
     "sync"
)
var (
     mx sync.Mutex
     variable uint64
)
func main() {
     runtime.GOMAXPROCS(1)
     go func() {
           for {
                mx.Lock()
                variable++
                mx.Unlock()
           }
     }()
     runtime.Gosched()
}
```
**package main**

```
import (
     "runtime"
     "sync"
)
var (
     mx sync.Mutex
     variable uint64
)
func main() {
     runtime.GOMAXPROCS(1)
     go func() {
           for {
                 mx.Lock()
                 variable++
                 mx.Unlock()
           }
     }()
     runtime.Gosched()
}
```
### Answer**: No** *Program exited: process took too long.*

# But why?

# Safe-points!

## Safe-points

- Currently (as Go 1.13) runtime can only stop goroutine's at safe-points
- Safe points are placed through the resulting code by the compiler
	- Most of them are located at the function's prologue
- Runtime can't continue GC before all goroutines reach safe-points
- It can't switch them too

**package main**

```
import (
     "runtime"
     "sync"
)
var (
     mx sync.Mutex
     variable uint64
)
func main() {
     runtime.GOMAXPROCS(1)
     go func() {
           for {
                mx.Lock()
                variable++
                mx.Unlock()
           }
```
**}()**

**}**

**runtime.Gosched()**

### Answer**: No (because it's a deadlock)**

### Problems

- Inlining can result in bizarre dead-locks and live-locks
- Can be solved with non-cooperative goroutine preemption
	- <https://github.com/golang/go/issues/24543>

## Mid-stack inlining

## Mid-stack inlining

- First talks  $\sim$  2016
- Design doc in 2017
	- <https://golang.org/design/19348-midstack-inlining>
- Enabled behind the flag  $(-\text{gcflag}=-14)$  since 2017
- Main problem: stack frames
	- Runtime must know where current code executes
		- For stacktraces/panics/callers
- Fully enabled in **Go 1.12**

### How it works (since Go 1.12)

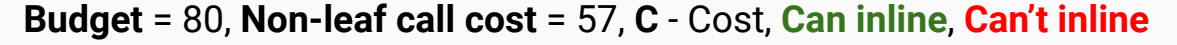

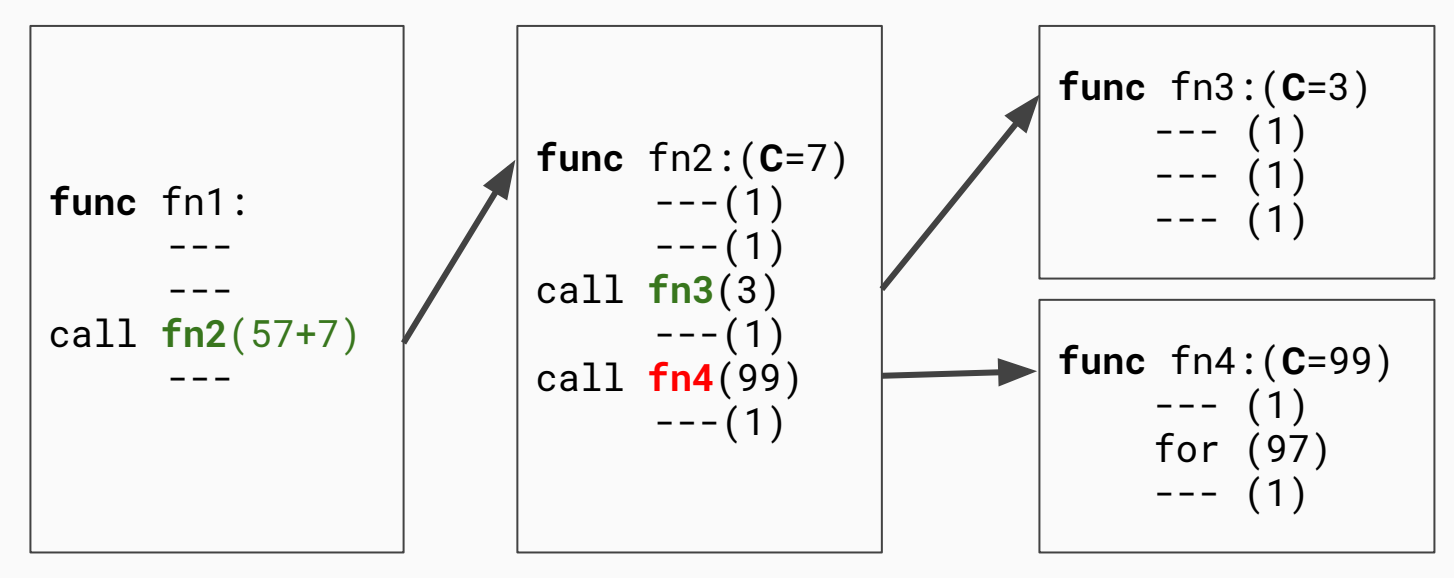

**package main**

```
import (
     "runtime"
     "sync"
)
var (
     mx sync.Mutex
     variable uint64
)
func main() {
     runtime.GOMAXPROCS(1)
     go func() {
           for {
                mx.Lock()
```
**}**

**runtime.Gosched()**

**}()**

**}**

**variable++ mx.Unlock()**

### Answer**: No**

### mx.Lock/Unlock were **inlined**

# Optimizations!

#### **Simple code**

**package main**

**import "math"**

**var GlobalArray [65535]int**

```
func ModifyArrayOnIntMax(v uint64) {
     if v > math.MaxInt64 {
           for i := 0; i < 65535; i++ {
                GlobalArray[i]++
           }
     }
}
```
#### **Simple code**

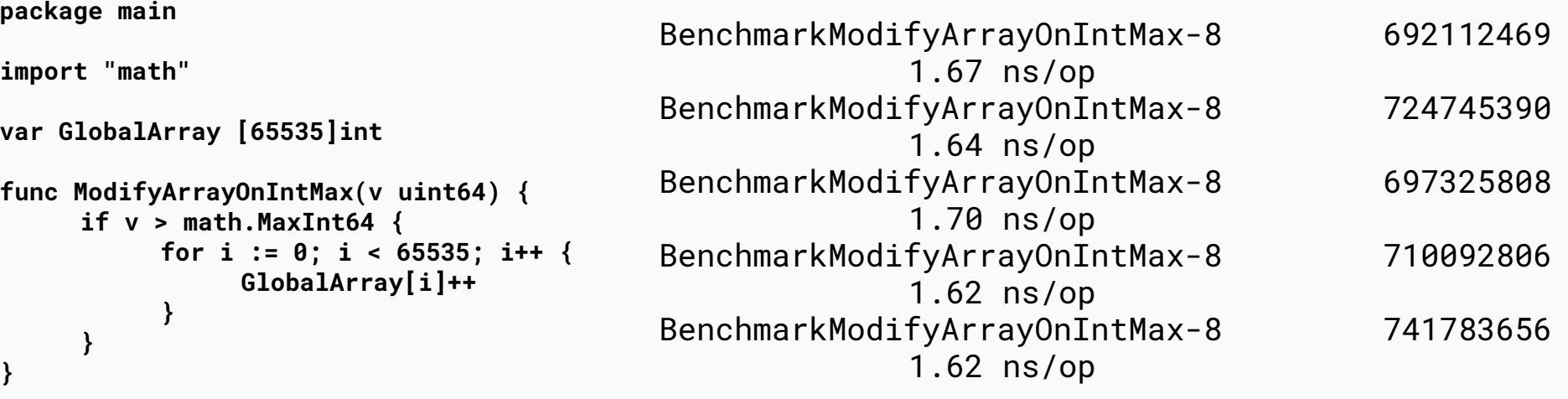

Average ~ **1.60ns**

#### **Sample code**

**package main**

```
import "math"
var GlobalArray [65535]int
func ModifyArrayOnIntMaxV2(v uint64) {
     if v <= math.MaxInt64 {
           return
     }
     modifyArrayOnIntMaxV2()
}
func modifyArrayOnIntMaxV2() {
     for i := 0; i < 65535; i++ {
           GlobalArray[i]++
      }
}
```
#### **Sample code**

**package main**

```
import "math"
var GlobalArray [65535]int
func ModifyArrayOnIntMaxV2(v uint64) {
     if v <= math.MaxInt64 {
           return
     }
```

```
modifyArrayOnIntMaxV2()
```
**}**

```
func modifyArrayOnIntMaxV2() {
     for i := 0; i < 65535; i++ {
           GlobalArray[i]++
     }
}
```
BenchmarkModifyArrayOnIntMaxV2-8 1000000000 0.270 ns/op BenchmarkModifyArrayOnIntMaxV2-8 1000000000 0.273 ns/op BenchmarkModifyArrayOnIntMaxV2-8 1000000000 0.272 ns/op BenchmarkModifyArrayOnIntMaxV2-8 1000000000 0.269 ns/op BenchmarkModifyArrayOnIntMaxV2-8 1000000000 0.282 ns/op

Average ~ **0.273ns (x6 speedup!)**

## Function outlining

## Function outlining

- Moving parts of functions into the parent to enable other optimizations.
- For example compiler can inline the parent function containing hot paths

# More optimizations!

#### **Simple code**

**package main**

```
func AllocateConstantSlice(v int) []int 
{
     slc := make([]int, 1024)
     for i := range slc {
           slc[i] = v
     }
     return slc
}
```
#### **Simple code**

**package main**

**}**

```
func AllocateConstantSliceV2(v int) []int {
     slc := make([]int, 1024)
     allocateConstantSliceV2(v, slc)
     return slc
}
```

```
func allocateConstantSliceV2(v int, slc []int) {
     for i := range slc {
           slc[i] = v
     }
```
BenchmarkAllocateConstantSliceV2-8 2864816 413 ns/op **0 B/op 0 allocs/op**

Credits to: **Filippo Valsorda**(@FiloSottile)

## **Takeaways**

- Compiler is your friend
- Use your compiler
- Know your compiler
- Improve your compiler
- Make your compiler

## THANK YOU!